#### Pinobarevna **publikace**

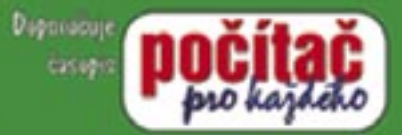

Aneb jak nejen dobre wbrat digitalni fotoaparát. ale také jak sa nabár sedit fotograforet Jelio profecionél...

# **Fotograf**

#### **Roman Soukup** Dil

V rekordnin **Ğase** 

Pm

#### Upozornění pro čtenáře a uživatele této knihy

Všechna práva vyhrazena. Žádná část této tištěné či elektronické knihy nesmí být reprodukována a šířena v papírové, elektronické či jiné podobě bez předchozího písemného souhlasu nakladatele. Neoprávněné užití této knihy bude trestně stíháno.

Používání elektronické verze knihy je umožněno jen osobě, která ji legálně nabyla a jen pro její osobní a vnitřní potřeby v rozsahu stanoveném autorským zákonem. Elektronická kniha je datový soubor, který lze užívat pouze v takové formě, v jaké jej lze stáhnout s portálu. Jakékoliv neoprávněné užití elektronické knihy nebo její části, spočívající např. v kopírování, úpravách, prodeji, pronajímání, půjčování, sdělování veřejnosti nebo jakémkoliv druhu obchodování nebo neobchodního šíření je zakázáno! Zejména je zakázána jakákoliv konverze datového souboru nebo extrakce části nebo celého textu, umisťování textu na servery, ze kterých je možno tento soubor dále stahovat, přitom není rozhodující, kdo takovéto sdílení umožnil. Je zakázáno sdělování údajů o uživatelském účtu jiným osobám, zasahování do technických prostředků, které chrání elektronickou knihu, případně omezují rozsah jejího užití. Uživatel také není oprávněn jakkoliv testovat, zkoušet či obcházet technické zabezpečení elektronické knihy.

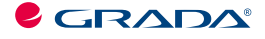

Copyright © Grada Publishing, a.s.

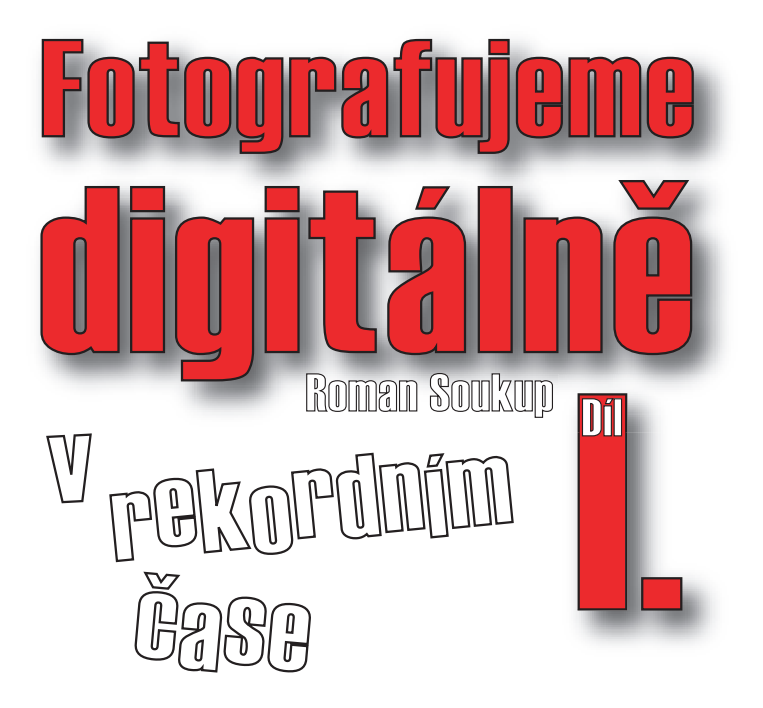

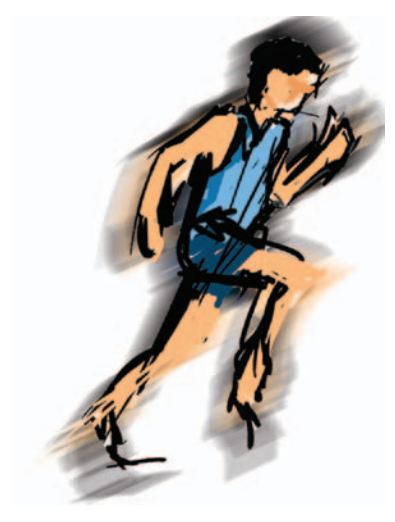

**Grada Publishing** 

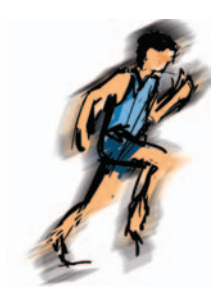

*Fotografujeme digitálně I. Roman Soukup*

Vydala Grada Publishing, a.s. U Průhonu 22, Praha 7 jako svou 2060. publikaci

Odpovědná redaktorka Helena Krischke Počet stran 88 První vydání, Praha 2004

© Grada Publishing, a.s., 2004

**<br>
Surger Controll Critical Probabilishing**, a.s.<br>
Vyislal Grinda Publishing, a.s.<br>
Odpovědná Grinda Publishing, a.s.<br>
Odpovědná fedatorka Helena Krisechke<br>
Počet stran 88<br>
Počet stran 88<br>
Počet stran 88<br>
Počet stran 88<br> *V knize použité názvy programových produktů, firem apod. mohou být ochrannými známkami nebo registrovanými ochrannými známkami příslušných vlastníků. Windows is a registered trademark of Microsoft in the U.S. and other countries. Windows je registrovaná obchodní známka firmy Microsoft v USA a v ostatních zemích.*

Vytiskly Tiskárny Havlíčkův Brod, a.s. Husova ulice 1881, Havlíčkův Brod

ISBN 80-247-1087-0<br>ISBN 978-80-247-6067-4 ISBN 80-247-1087-0 (tištěná verze)<br>ISBN 978-80-247-6067-4 (elektronická verze ve formátu PDF)<br>© Grada Publishing, a.s. 2011

## *Obsah*

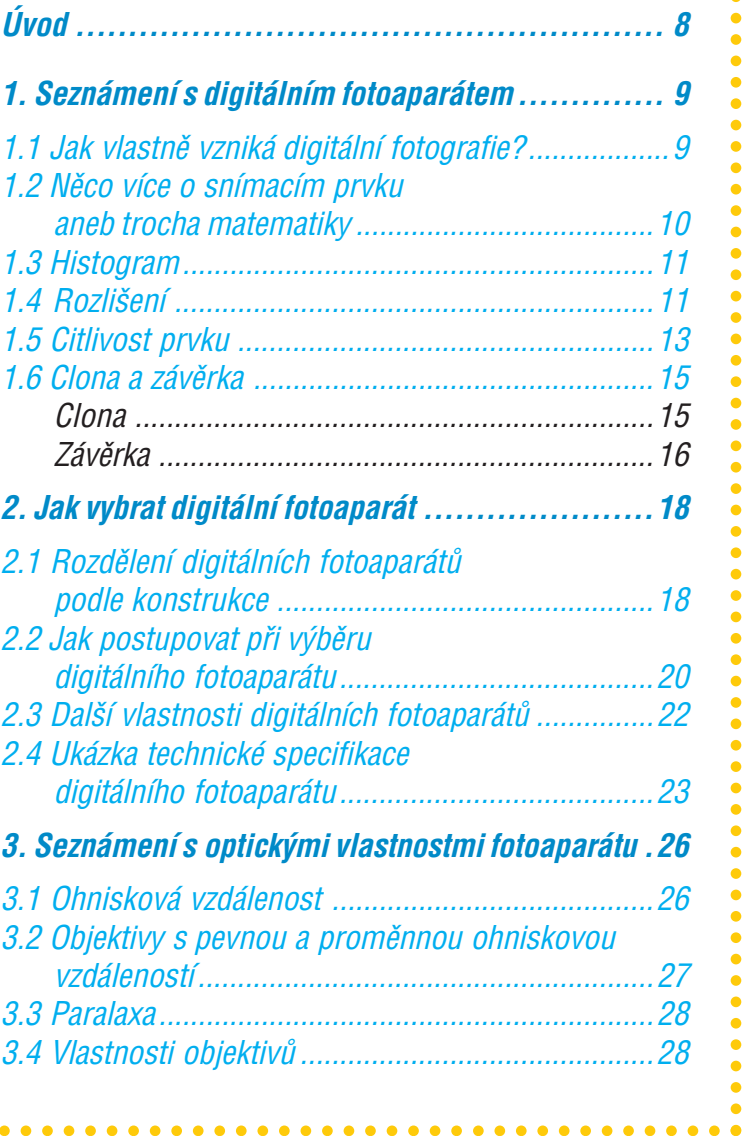

○○○○○○○○○○○○○○○

○○○○○○○○○○○○○○○○○○○○○○○○○○○○○○○○○○○○○○○○○○○○○○○○○○○○○○○○○○○

#### *Obsah*

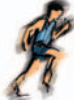

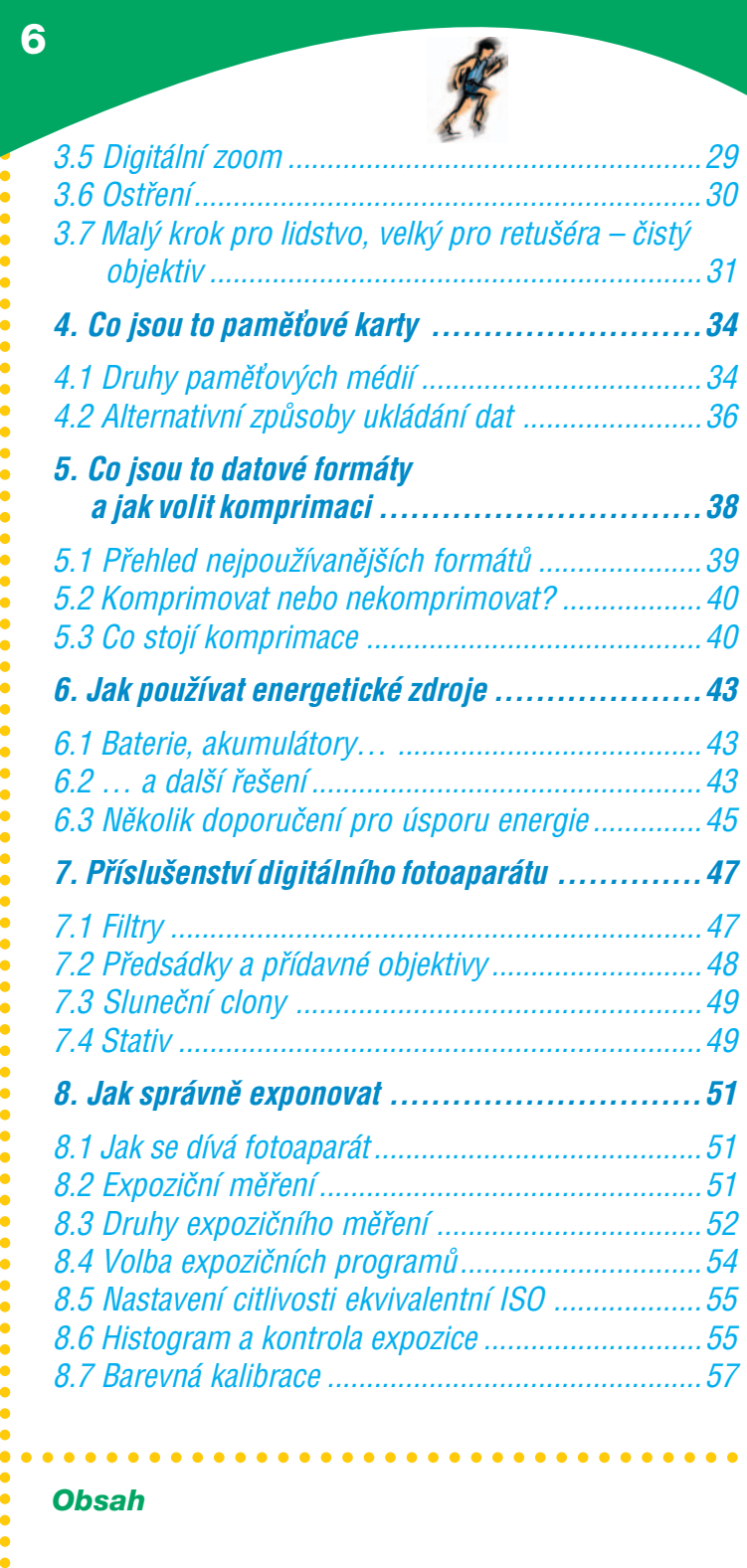

**6**

*Obsah*

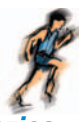

Ä

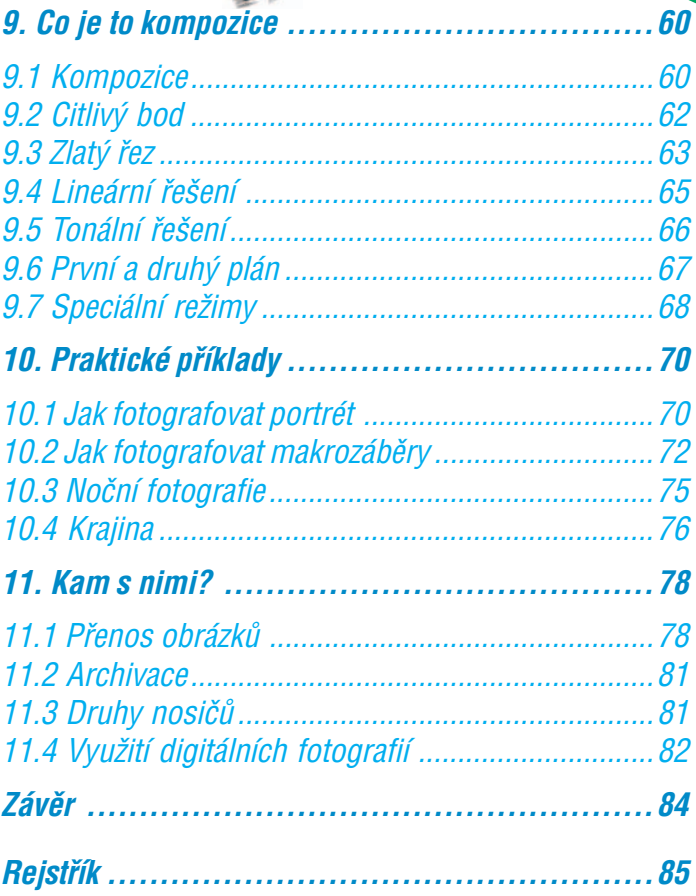

 $\bullet$ 

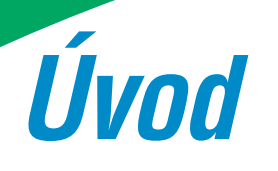

**8**

<p>\n<b>②</b>\n<p>\n<b>①</b>\n<p>\n<b>①</b>\n<p>\n<b>①</b>\n<p>\n<b>②</b>\n<p>\n<b>②</b>\n<p>\n<b>②</b>\n<p>\n<b>②</b>\n<p>\n<b>②</b>\n<p>\n<b>②</b>\n<p>\n<b>②</b>\n<p>\n<b>②</b>\n<p>\n<b>②</b>\n<p>\n<b>②</b>\n<p>\n<b>②</b>\n<p>\n<b>②</b>\n<p>\n<b>②</b>\n<p>\n<b>③</b>\n<p>\n<b>③</b>\n<p>\n<b>③</b>\ Doba, ve které žijeme, je dynamická a životní tempo se stále zrych− luje. Chceme−li přežít v záplavě informací, musíme se je naučit rychleji vstřebávat a ještě rychleji využívat. Digitální fotografie není výjimkou – zrychluje proces vizualizace zachyceného obrázku, a tím vlastně celý proces fotografování. Není digitální fotografie oblíbená proto, že by se snad jednalo o další digitální hračku? Nikoli, odjíždíte za týden na dovolenou a zjišťujete, že nemáte nic, čím byste mohli vytvořit obrazový zápisník. V tento okamžik je digitální fotoaparát doslova k nezaplacení. Nemusíte přemýšlet nad tím, jaké množství filmů koupit, ani nad tím, jakou citlivost filmu zvolit.

K tomu, aby se vaše akutní potřeba fotografovat nestala zároveň vaší noční můrou, slouží tato publikace. Jejím cílem je přiblížit vám základy práce s digitálním fotoaparátem tak, abyste byli schop− ni fotografovat ve většině běžných fotografických situací.

#### *⁄vod*

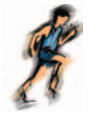

*Kapitola 1.*

### **Seznámení** s digitálním *fotoaparátem*

Pokud chcete dobře ovládat digitální fotoaparát, bylo by dobré věnovat nějaký čas technickému minimu. Není třeba pochybovat o tom, že váš digitální přístroj vyfotografuje vše, na co namíříte objektiv. Stačí zmáčknout spoušť a ono to nějak dopadne. Chce− te−li se ovšem vyhnout nepříjemným situacím, při kterých nevíte, proč vypadají vaše fotografie tak nějak divně, nebo fotoaparát vůbec nepracuje, nebojte se informací na následujících řádcích.

#### *1.1 Jak vlastně vzniká digitální fotografie?*

Za všechno může **snímací prvek** CCD nebo CMOS. O těchto snímacích prvcích se často mluví jako o čipech a u digitálního fotoaparátu nahrazují staré dobré políčko filmu. Místo zrnek ha− logenidu mají tyto, většinou obdélníkové prvky mikroskopické buňky reagující na světlo. V závislosti na intenzitě světla produ− kují buňky elektrický náboj, jenž je opět, po patřičné úpravě, latentní formou fotografie. Zatímco u klasiky zůstává fotografie schovaná na jednom políčku filmu a exponuje se na políčko další, čip zůstává stále na stejném místě. Obrázek je tedy nutné uložit někam jinam. Elektronický náboj se v útrobách fotoapará− tu transformuje na shluk nul a jedniček, který se nazývá **datový soubor**, a tento datový soubor je uložen na **paměťovou kartu**. Představíte−li si tedy místo políčka filmu prvek CCD nebo CMOS

#### **1. Seznámení s digitálním fotoaparátem**

○○○○○○○○○○○○○○○○○○○○○○ ○○○○○○○○○○○○○

○○○○○○○○○○○○○○○

○○○○○○○○○○○○○○○○○○○○○○○○○○○○○○○○○○○○○○○○○○○○○○○○○○○○○○○○○○○

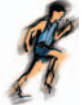

a místo kazety na kinofilm paměťovou kartu, jste u cíle první etapy – víte, jaký je základní rozdíl při fotografování klasickým a digitálním fotoaparátem.

#### *1.2 NÏco vÌce o snÌmacÌm prvku aneb trocha matematiky*

Nyní už víte, jakým způsobem digitální fotoaparát zaznamenává obrázek, ale aby fotograf dokázal využít výhody a eliminovat nevýhody digitální fotografie, měl by znát z technické abecedy digitální fotografie přece jenom o něco více.

**Example the consistent of the consistent of the consistent of the consistent of the consistent of the consistent of the consistent of the consistent of the consistent of the consistent of the consistent of the consistent** Zřejmě budete překvapeni tím, že světlocitlivý prvek, ať už se jedná o CCD nebo CMOS, je sám o sobě barvoslepý. Ano, je tomu skutečně tak a jedná se o chorobu, již nelze léčit. Jak je ale možné, že vznikají barevné digitální fotografie? Jsou snad uprostřed kaž− dého digitálního fotoaparátu ukryti trpaslíci s pastelkami? Nikoli. Každá jednotlivá buňka prvku má před sebou umístěn barevný filtr v základní kombinaci RGB (Red Green Blue). Nejčastěji se ta− kový filtr nazývá **filtrem primárním**. V praxi to znamená, že například první mikroskopická buňka má před sebou červený filtr a zaznamenává červenou část spektra, druhá buňka zelenou, třetí modrou část.

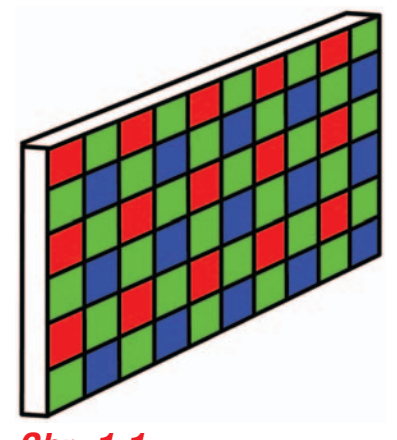

*Obr. 1.1 Filtry před snímacím prvkem vytvářejí zajÌmavou mozaiku*

Barevný prostor, tak jak ho vnímá snímací prvek fotoa− parátu, je tedy rozdělen na tři složky – červenou (Red), ze− lenou (Green) a modrou (Blue). Každá z těchto slo− žek, ač se jedná o složky ba− revné, je tvořena určitým počtem odstínů šedi, které jsou měřitelné ve 256 stup− ních. Jednotlivé barvy se už mimo snímací prvek nako− nec poskládají, a tím poskyt− nou plnobarevnou informa− ci. Na výsledném obrázku jsou tedy sloučené v čísel− ných hodnotách všechny tři barevné složky. Schéma zmi− ňovaného vztahu můžete vidět na obrázku 1.2. Mate−

○○○○○○○○○○○○○○○

○○○○○○○○○○○○○○○○○○○○○○○○○○○○○○○○○○○○○○○○○○○○○○○○○○○○○○○○○○○

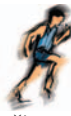

maticky lze celou záležitost vyjádřit velice jednoduše. Slo− žením jednotlivých barevných složek, přesněji stupňů šedi – 2563 – dojdeme k číslu 16,7 milionu, a to je také počet od− stínů, které je schopno roze− znat lidské oko.

#### *1.3 Histogram*

Díky této základní matema− tické definici je u většiny di− gitálních fotoaparátů k dis− pozici **histogram**. Jedná se o graf zobrazovaný na LCD panelu přístroje, podle kterého poznáte, zda je sní− mek přeexponován (příliš světlý) nebo podexpono− ván (příliš tmavý). Nemusí−

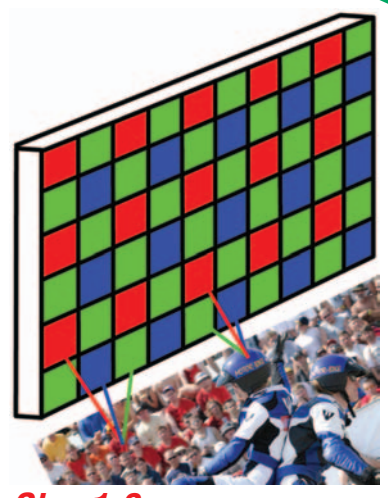

*Obr. 1.2 JednotlivÈ barevnÈ kan·ly se sËÌtajÌ v†jeden plnobarevn˝ obrazov˝ bod*

te se obávat – existuje i správná expozice a té dosáhnete díky vlastnostem digitálních fotoaparátů v 80 procentech snímků.

Celá dolní přímka zobrazuje dynamický rozsah – schopnost za− chytit jemné odstíny černé a bílé barvy. Dynamickému rozsahu se většinou nevěnuje příliš pozornosti, ale tento faktor má výraz− ný vliv na to, jak budou vypadat vaše fotografie z dovolené u moře, jak si poradí váš fotoaparát s jasným nebem v pravé poledne, případně černými plavkami vašeho partnera vyfotografovaného na pláži. Přesněji řečeno, jedná se o schopnost čipu zachytit co nejvíce detailů v tmavých a světlých částech fotografie.

S histogramem se také pracuje při složitějších úpravách snímků na počítači.

#### *1.4 RozliöenÌ*

Rozlišení je termín, jenž je v oblasti digitální fotografie skloňován ve všech pádech. Působí jako zaklínadlo a v mnoha případech i jako milosrdná rouška překrývající drobné nedokonalosti někte− rých přístrojů. Termín rozlišení používaný některými obchodníky se může stát i nebezpečnou zbraní, o tabulkách určujících, jaké rozlišení potřebujete pro konkrétní velikost fotografie, ani nemlu−

#### **1. Seznámení s digitálním fotoaparátem**

○○○○○○○○○○○○○○○○○○○○○○ ○○○○○○○○○○○○○

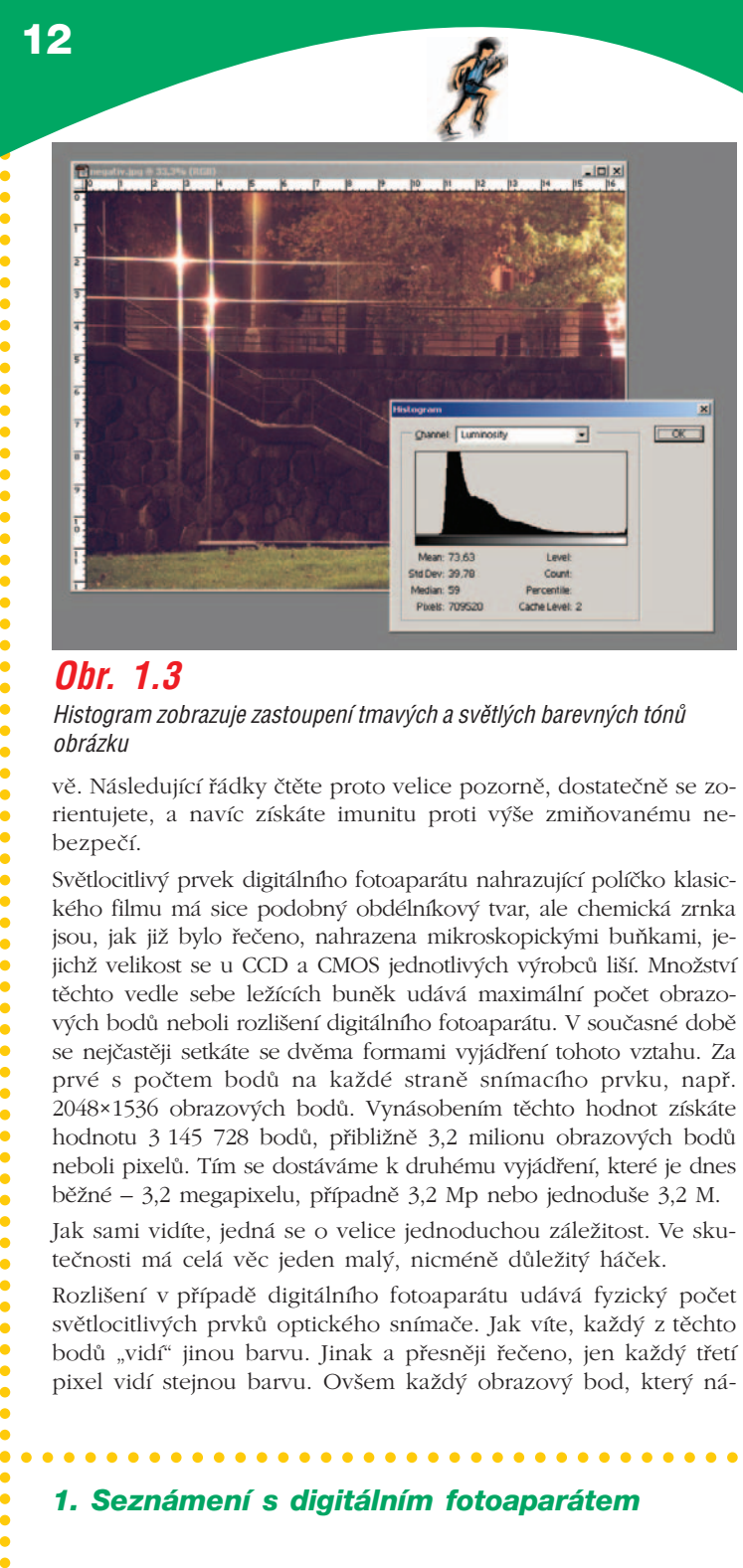

#### *Obr. 1.3*

Histogram zobrazuje zastoupení tmavých a světlých barevných tónů *obrázku* 

vě. Následující řádky čtěte proto velice pozorně, dostatečně se zo− rientujete, a navíc získáte imunitu proti výše zmiňovanému ne− bezpečí.

Světlocitlivý prvek digitálního fotoaparátu nahrazující políčko klasic− kého filmu má sice podobný obdélníkový tvar, ale chemická zrnka jsou, jak již bylo řečeno, nahrazena mikroskopickými buňkami, je− jichž velikost se u CCD a CMOS jednotlivých výrobců liší. Množství těchto vedle sebe ležících buněk udává maximální počet obrazo− vých bodů neboli rozlišení digitálního fotoaparátu. V současné době se nejčastěji setkáte se dvěma formami vyjádření tohoto vztahu. Za prvé s počtem bodů na každé straně snímacího prvku, např. 2048×1536 obrazových bodů. Vynásobením těchto hodnot získáte hodnotu 3 145 728 bodů, přibližně 3,2 milionu obrazových bodů neboli pixelů. Tím se dostáváme k druhému vyjádření, které je dnes běžné – 3,2 megapixelu, případně 3,2 Mp nebo jednoduše 3,2 M.

Jak sami vidíte, jedná se o velice jednoduchou záležitost. Ve sku− tečnosti má celá věc jeden malý, nicméně důležitý háček.

Rozlišení v případě digitálního fotoaparátu udává fyzický počet světlocitlivých prvků optického snímače. Jak víte, každý z těchto bodů "vidí" jinou barvu. Jinak a přesněji řečeno, jen každý třetí pixel vidí stejnou barvu. Ovšem každý obrazový bod, který ná−

○○○○○○○○○○○○○○○

○○○○○○○○○○○○○○○○○○○○○○○○○○○○○○○○○○○○○○○○○○○○○○○○○○○○○○○○○○○

 $\bullet$  $\ddot{\bullet}$  $\bullet$  $\bullet$  $\bullet$ 

. . . . . . . . . .

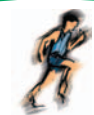

sledně vidíme na LCD panelu fotoaparátu při kontrole snímku, nebo při vytištění fotografie, se skládá ze tří barevných hodnot a vy možná už tušíte, kam mířím. Tři barevné hodnoty tří barev− ných buněk snímače fotoaparátu je třeba sečíst do jedné buňky výsledného obrázku. Ano, uhádli jste. Poskládáním barevných informací by se ono rozlišení zmenšilo o třetinu. Pokud se ovšem v nějakém obrazovém editoru podíváte na rozlišení obrázku, počet bodů odpovídá počtu buněk snímacího prvku. Jak je to možné? Aby se dosáhlo kýženého počtu bodů, barevná informace se dopočítává, celá operace se nazývá **interpolací**. Červená buň− ka, přesněji funkce, která zpracovává její signál, jednoduše od− hadne barevné hodnoty červené barvy mezi ní a dalšími červe− nými buňkami v nejbližším okolí. To samé se děje i v případě buněk zelených a modrých.

Při psaní těchto řádků jsem si vědom toho, že se digitální fotogra− fii věnujete krátce, případně jste úplnými začátečníky. Vysvětlení je tedy opravdu velice zjednodušené – ve skutečnosti je několik druhů čipů s různými tvary buněk a výrobci přicházejí s řešeními, při kterých není matice RGB otrocky dodržována. Na faktu, že rozlišení je v tomto případě relativní, rozdíly v technologii nic nemění.

Čím více buněk – pixelů – digitální fotoaparát má, tím lépe. S po− čtem bodů se zvětšuje i "velikost" obrázku, a tím i šíře jeho následného využití. Množství buněk snímacího prvku prostě urču− je, do jaké míry budou digitální fotografie použitelné. Nikoho z vás by jistě neuspokojovalo, kdyby si své fotografie mohl pro− hlížet pouze na LCD panelu fotoaparátu. Některým fotografům nemusí stačit ani fakt, že si mohou obrázky prohlížet na počítači. Chtějí si je na monitoru zvětšit nebo vytisknout na tiskárně a to jsou okamžiky, při kterých stoupají požadavky na počet bodů závratným způsobem.

#### *1.5 Citlivost prvku*

Dalším důležitým faktorem určujícím kvalitu digitální fotografie je citlivost snímacího prvku. Je definována jednotkami ISO a urču− je, jak je prvek citlivý na světlo – jednoduše řečeno, kolik světla mu musíte dodat proto, aby expozice byla správná. Čím je citli− vost nižší, tím více světla prvek potřebuje (jak regulovat množství světla, se dozvíte v kapitole 1.6). Nejnižší hodnotou, se kterou jsem se u digitálního fotoaparátu setkal, byla ISO 25, což je ex− trémně nízká citlivost. Nejčastěji používanou citlivostí je, podle vzoru klasické fotografie, citlivost ISO 100. U některých digitál−

#### **1. Seznámení s digitálním fotoaparátem**

○○○○○○○○○○○○○○○○○○○○○○ ○○○○○○○○○○○○○

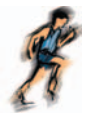

ních fotoaparátů se můžeme setkat s citlivostí až ISO 1200 a extrémní ISO 3200. Ti z vás, kteří mají zkušenosti s klasickou fotografií, ví, že se jedná o ekvivalent k fotochemickému materi− álu. Zatímco u klasického filmu je hodnota citlivosti stejná, u digitální fotografie tomu tak není. Prvky CCD a CMOS různých výrobků sice používají stejných hodnot ISO, ale reálně se liší od filmu i od sebe navzájem. U většiny fotoaparátů, se kterými jsem měl možnost delší dobu pracovat, jsem získal dojem, že udávaná citlivost je ve skutečnosti o něco nižší.

A teď to nejdůležitější. Hodnotu ISO lze u digitálního fotoaparátu měnit. Jak jste už jistě pochopili, změnou citlivosti snímacího prvku může fotograf pružně reagovat na okamžitou světelnou situaci a to je ohromná výhoda digitální technologie. Pokud chcete podobného efektu docílit u klasického fotoaparátu, musíte vymě− nit kazetu s filmem, i když není zcela exponovaný. Ovšem, nic není dokonalé a používání vysoké citlivosti CCD nebo CMOS má i svá minus. Při vysokých citlivostech vzniká na snímacím prvku šum, jenž se poté negativně projevuje na samotné fotografii jako rušivé zrno. Tento stav lze opět porovnat s klasikou. Při použití velice citlivého filmu, který má hrubší zrno, je rušivý efekt patrný už při malém zvětšení.

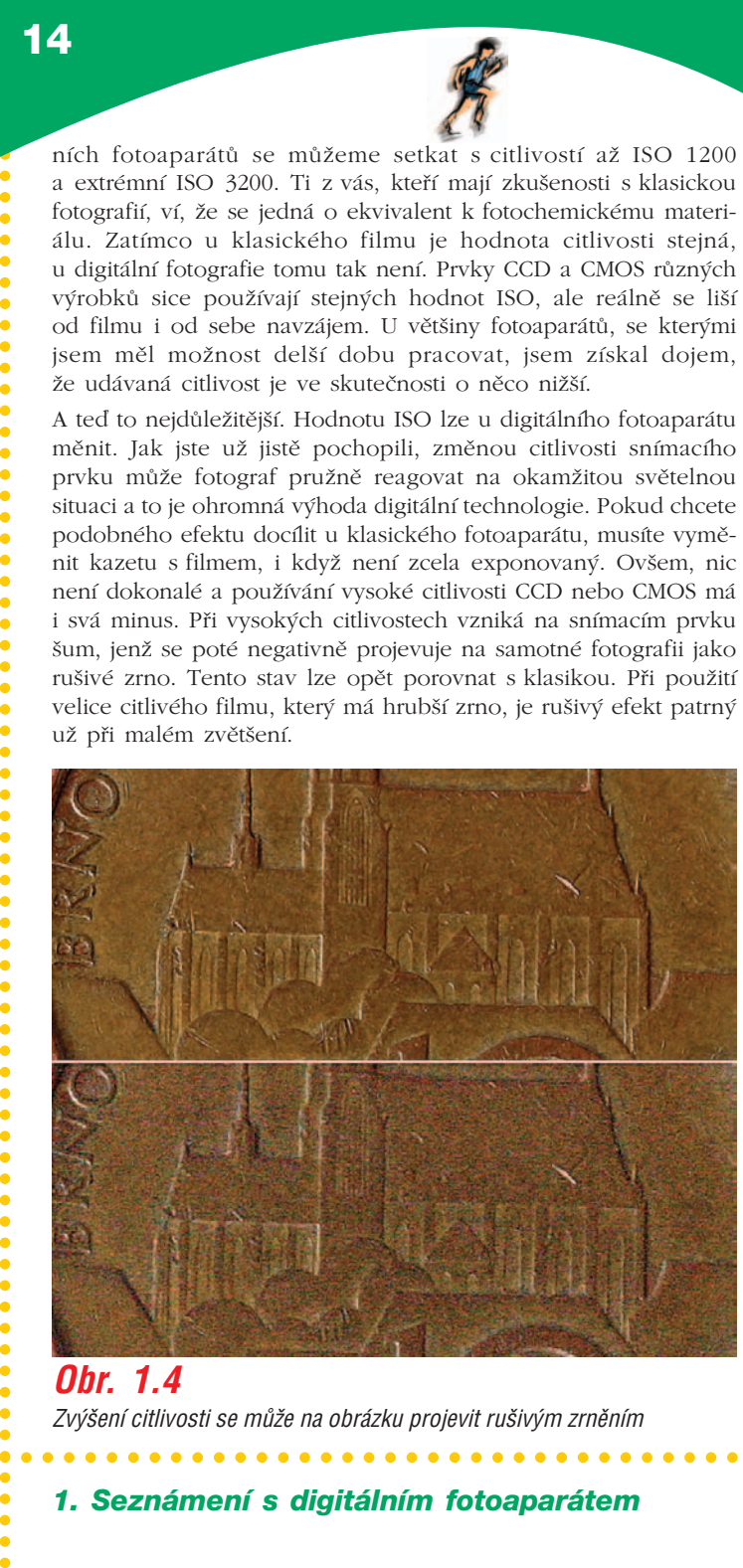

*Obr. 1.4* Zvýšení citlivosti se může na obrázku projevit rušivým zrněním

○○○○○○○○○○○○○○○

○○○○○○○○○○○○○○○○○○○○○○○○○○○○○○○○○○○○○○○○○○○○○○○○○○○○○○○○○○○

....................................

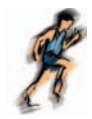

Možnost měnit citlivost je velice lákavá. Jestliže světelné pod− mínky fotografování příliš nepřejí, nastaví fotograf vyšší hod− noty citlivosti snímacího prvku a pak může zkrátit čas závěr− ky nebo použít vyšší clonové číslo a hned se mu fotografuje lépe. Uspokojení funkcí změny ISO pak ovšem může vést k tomu, že je na přístroji nastaveno vyšší ISO "pro jistotu" stále. Na první pohled a při kvalitním čipu digitální šum neza− znamenáme, ale při úpravách v počítači a následném zvětše− ní při tisku by se takový postup nemusel vyplatit. Používejte proto vždy co nejnižší možnou hodnotu ISO. Při troše fotogra− fické zručnosti a dostatečné výbavě, jakou je například stativ, je možné pracovat v bezpečném rozmezí 100 až 400 ISO.

#### *1.6 Clona a závěrka*

Clona a závěrka jsou prvky, jež už přímo nesouvisí s čipem foto− aparátu, ale jsou stejně důležité jako on. Spolurozhodují o světel− ných hodnotách, jež na CCD nebo CMOS dopadnou, a tím pá− dem i o tom, jak bude vaše fotografie vypadat. Snímací prvek dokáže sice veliké věci, ale nepřesnou expozici prostě nevylepší. Jistě, dost chyb se dá napravit později v některém z textových editorů, ale věřte mi, čím více času trávím u počítače úpravami fotografií, tím více se věnuji samotné expozici a vyplatí se to.

#### *Clona*

Clonou, respektive clonovým číslem rozumíme velikost otvoru, kterým proudí světlo skrze objektiv na světlocitlivý prvek. Před− stavte si hradní bránu. Když je otevřena málo, poddaní mohou proudit dovnitř pouze po malých skupinkách, když je otevřena dokořán, nádvoří se zaplní během okamžiku.

Clonovému číslu se budu podrobněji věnovat na jiném místě kni− hy, protože jeho velikost má vliv i na hloubku ostrosti. Díky clono− vému číslu totiž můžeme docílit stavu, při kterém má na obrázku tlama vašeho Alíka ostrý nejen čenich, ale i slechy a v některých případech i ocas. Clonové číslo se udává v hodnotách f/8, f/16 apod. a jednoduše lze říci, že čím více clonových čísel váš fotoa− parát má, tím více si můžete s každou expozicí pohrát.

#### **1. Seznámení s digitálním fotoaparátem**

○○○○○○○○○○○○○○○○○○○○○○ ○○○○○○○○○○○○○

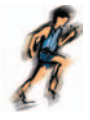

#### *Z·vÏrka*

Závěrka je částí fotoaparátu, jež určuje, jak dlouhou dobu bude světlo, jehož množství je už regulováno clonou, na prvek dopa− dat. Pro pochopení funkce závěrky použiji opět příměr s hradní branou. Po dobu, po kterou je otevřena, a je jedno, jestli hodně nebo málo, mohou poddaní dovnitř. V případě, že je uzavřena, musí pěkně počkat v podhradí. Rychlost závěrky se udává v setinách sekundy, například 1/2000 s je jedna dvoutisícina se− kundy. Existují samozřejmě i delší expoziční časy, které jsou vhod− né pro noční fotografování, jedná se o několik vteřin až minut.

Mechanická závěrka klasických fotoaparátů je u některých digi− tálních fotoaparátů nahrazena závěrkou elektronickou. Prvek je jednoduše na potřebnou dobu elektronicky aktivován, v těle fo− toaparátu se nepohybují žádné lamely a tento drobný detail má pozitivní vliv na otřesy fotoaparátu, které se mohou vymstít neos− trostí fotografie, například při fotografování nočních scén. O tom, jaký má rychlost závěrky vliv na expozici fotografie a jak ji lze využít při tvůrčím procesu, se podrobněji dozvíte v další části knihy.

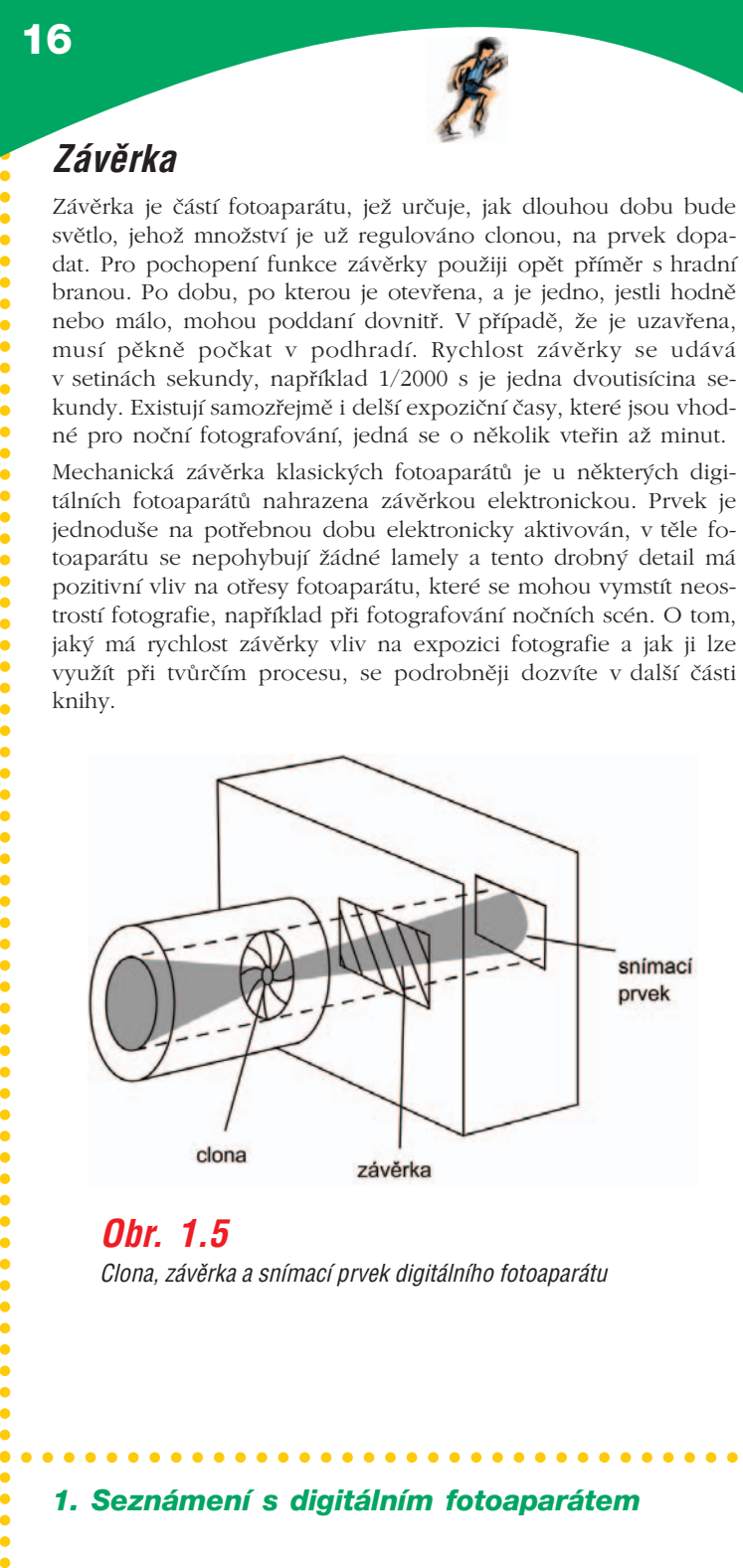

#### *Obr. 1.5*

*Clona, závěrka a snímací prvek digitálního fotoaparátu*